# **СОДЕРЖАНИЕ**

### Иван Смирнов. С чего начинается рисунок 6 Как пользоваться этой книгой 10

### Введение

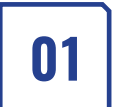

**Введение в цифровой рисунок** Маркус Ловадина

- � Что такое цифровой рисунок 14
- � Гайд по оборудованию 18 � Гайд по программному обеспечению 21

# 02

#### **Введение в Photoshop** Маркус Ловадина

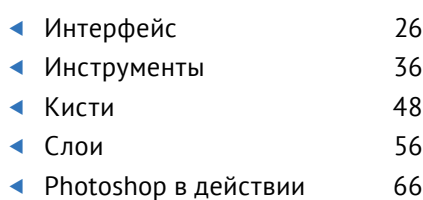

Туториалы

03

**Фэнтези-пейзаж** 77 Джеймс Вулф Стреле

� Создание и настройка нового

Ключевые навыки

холста � Композиция � Работа со слоями � Проверка перспективы � Кастомные кисти � Работа с масками � Тоновые отношения

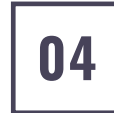

#### **Место крушения инопланетного корабля** 145 Мэтт Ткоч

#### Ключевые навыки

- � Добавление фотографий на холст
- � Управление ассетами
- � Встраивание фотографий в иллюстрации
- � Использование вкладки Channels (Каналы)
- � Управление насыщенностью и обесцвечивание
- � Цветовая коррекция
- � Использование инструментов Transform (Трансформирование)
- � Понимание тоновой структуры
- � Управление структурой слоев
- � Дублирование слоев

Маркус Ловадина

� Использование масок

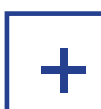

**Основные функции** 282

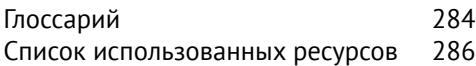

## 05

**Стимпанк-путешественница** 198 Дарья Рашев

� Создание магических эффектов

� Соответствующее атмосфере

#### Ключевые навыки

освещение

� Проработка деталей

- � Импортирование эскизов от руки
- � Импортирование фотографий
- � Работа с областями выделения
- � Использование обтравочных масок
- � Применение режимов наложения слоев
- � Объединение слоев
- � Использование слоев-масок
- � Использование образцов со слоев
- � Коррекция Match Color (Подобрать цвет)
- � Создание отражений